# La fonction logarithme décimale

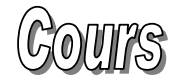

Les microprocesseurs produits par la société I nt el sont les suivants :

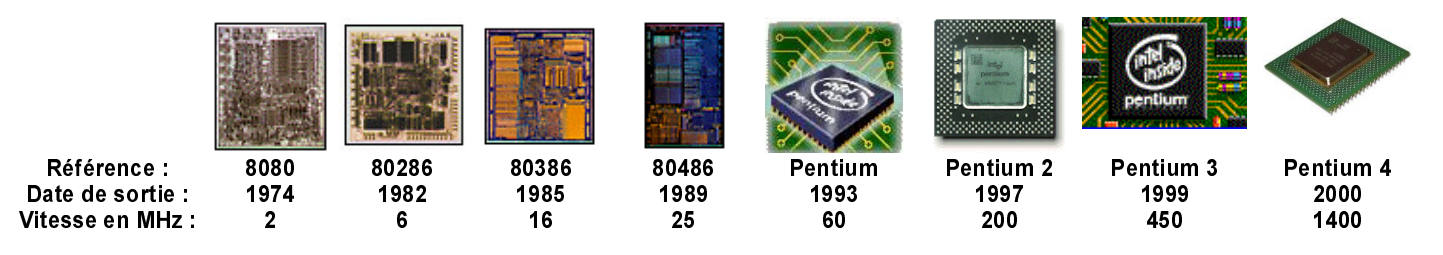

Représenter les vitesses en MHz (Méga Hertz) en fonction des dates de sorties des microprocesseurs :

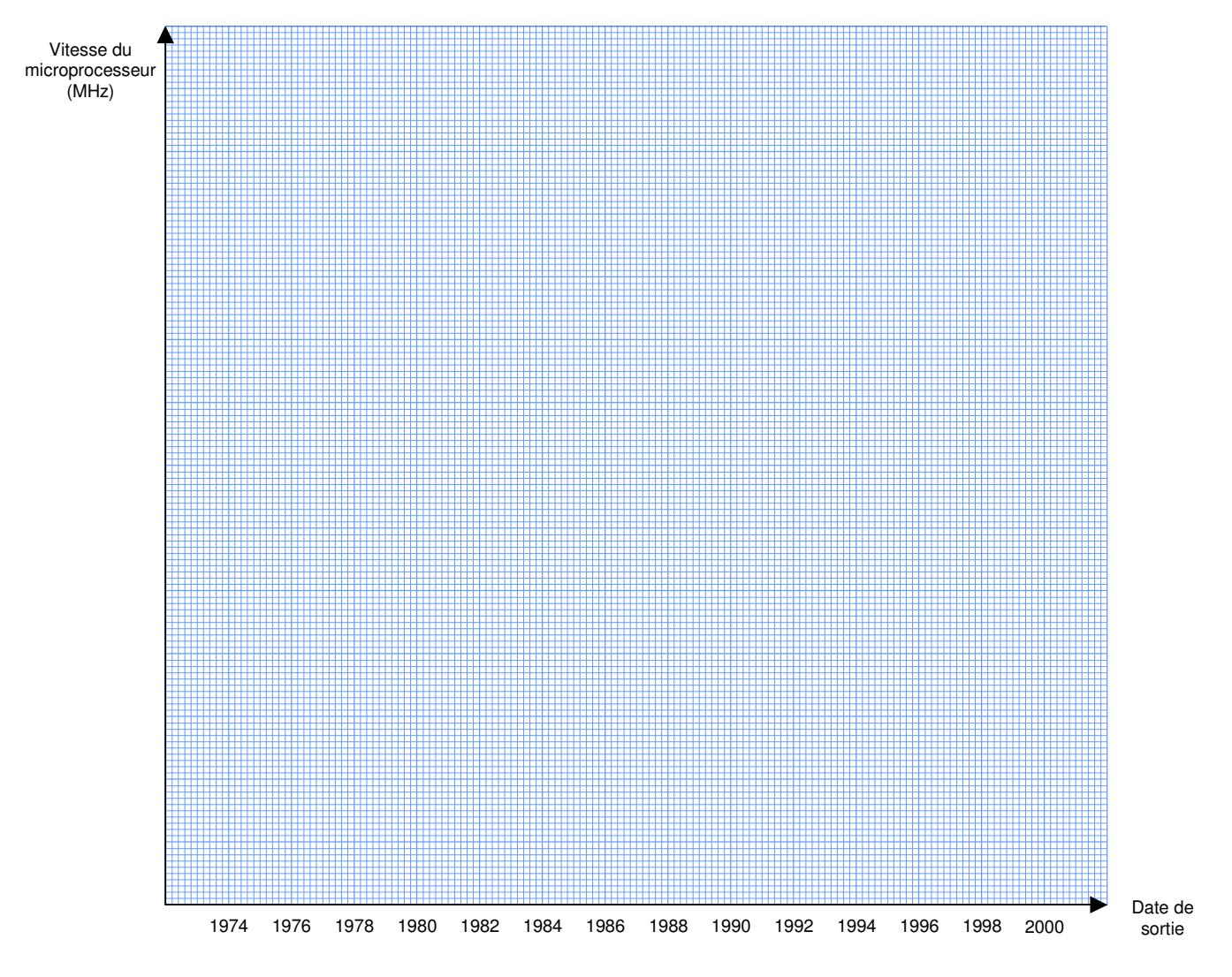

Quelle est la difficulté rencontrée pour représenter ces valeurs ?

 $\cdots$ 

#### Pour résoudre cette difficulté, on utilise du papier millimétré logarithmique.

Représenter les vitesses en MHz (Méga Hertz) en fonction des dates de sorties des microprocesseurs sur le graphique suivant:

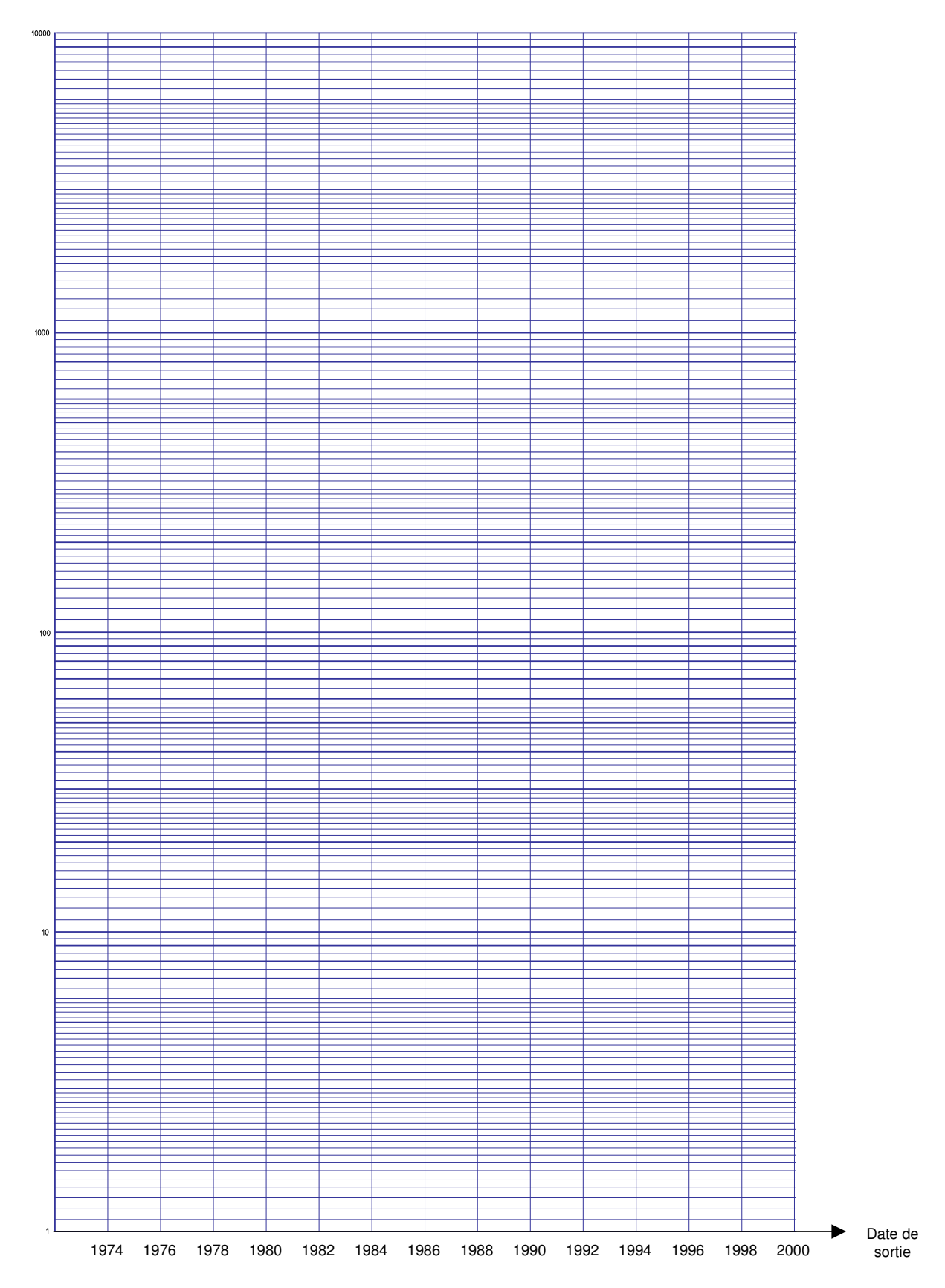

#### *<u>Un peu d'histoire : La loi de Moore</u>*

Devant l'évolution extrèmement rapide des technologies liées aux microprocesseurs, on a cherché à formuler des hypothèses sur le progrès de leurs performances. Ainsi Gordon Moore, cofondateur de la société Intel avait affirmé en 1965 pour une conférence de presse, que "le nombre de transistors par circuit de même taille va doubler tous les 18 mois". Cette affirmation a marqué les esprits, puisqu'elle est devenue un défi à tenir pour les fabricants de microprocesseurs.

#### 2 - Rappel sur la fonction puissance

Compléter le tableau suivant :

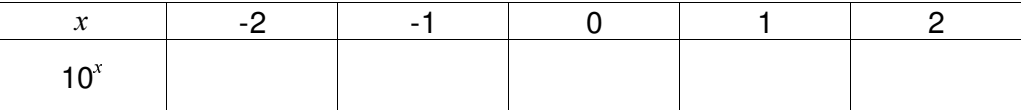

### 3 - Découverte de la fonction logarithme décimal

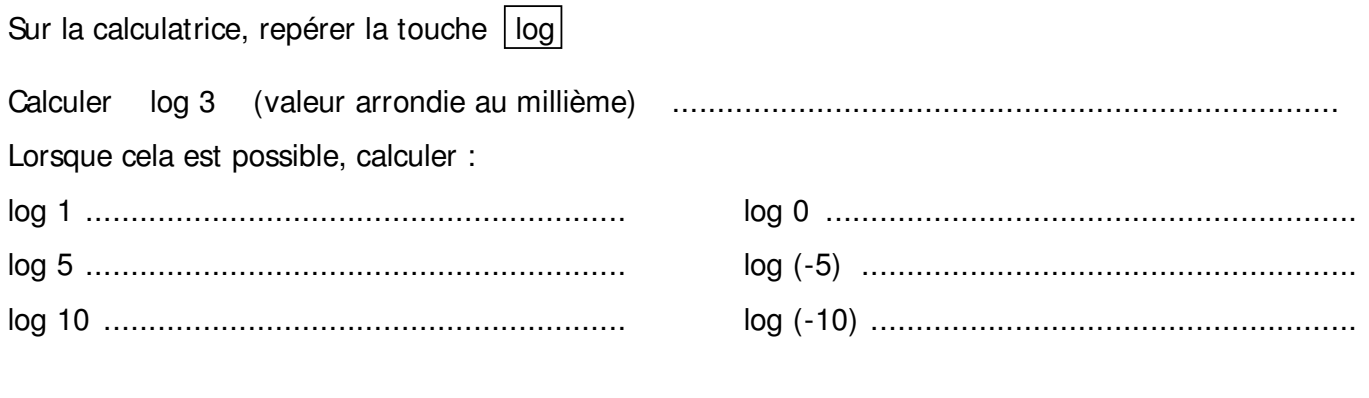

Remarque : ................................................................................................................................. ...................................................................................................................................................

Compléter le tableau suivant :

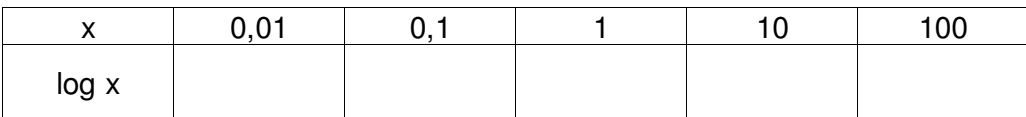

## 2 - Définition

................................................................................................................................................... ................................................................................................................................................... ...................................................................................................................................................

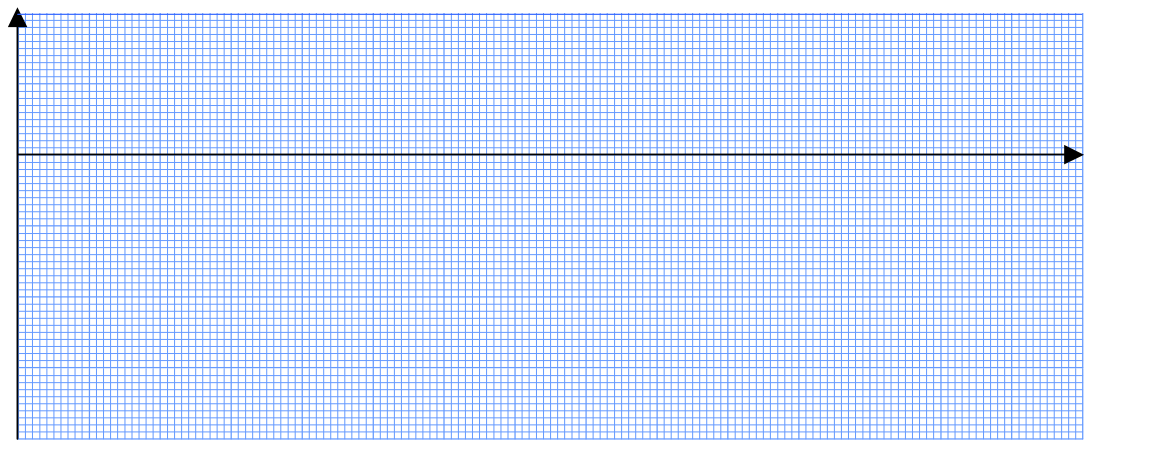

Déduire du graphique La fonction logarithme est définie sur l'intervalle ......................

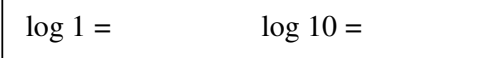

4 - Propriétés de la fonction logarithme